# Fund Times

 $\left[\underset{\cup \text{ N V V E R S} \text{ F S T V}}{\text{STOCKTON}}\right]$  grants office

#### **June 2015**

#### **Welcome Todd Regn**

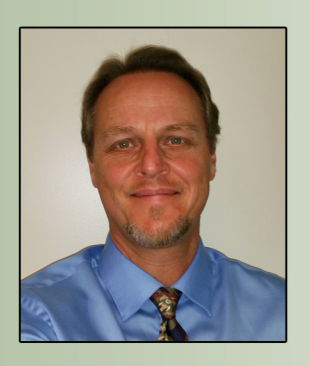

Welcome Todd Regn as our new Executive Director for the Office of Research and Sponsored Programs. Todd joined our team on May 18<sup>th</sup> and hit the ground running. We look forward to Todd helping us take the department to the next level.

Both Todd and Lia, the Associate Director are available to assist Faculty and Staff with funding needs and questions.

#### **Adobe – Electronic Signature**

Adobe Reader allows individuals to create and electronically sign applications and documents, such as **Internal Award Applications.** 

Please reference the tutorial "How to Digitally Sign a Document with Adobe Reader" to learn how to access this easy convenience when completing your Internal Award applications!

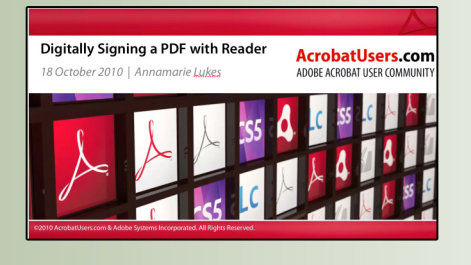

### **GRC Faculty Alert**

Finding funding just became easier!! The Faculty Alert System is an automated, monthly e-mail system containing funding opportunities tailored to each faculty member's specific needs. The alerts may include federal and private funding opportunities, with application deadlines extending out three months. As faculty needs will continually change, participants have the ability to alter their criteria at anytime.

To participate, simply complete a Faculty Alert System Application and return it to grants@stockton.edu. Because of a new filing system at the Grants Resource Center (GRC), applications will now be immediately put into the system and your funding opportunities alerts will begin without delay!

## **External Funding Opportunities**

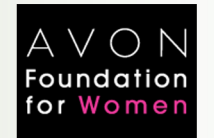

**2015 Avon Foundation Campus Grants Now Accepting Applications** 

The Avon Foundation is requesting proposals from colleges and universities for its 2015 Avon Campus Grants to Activate Bystanders to Reduce Sexual Assault and Dating Abuse program. In this latest round of Avon Campus Grants, applicants are encouraged to emphasize prevention through education, as well as demonstrate their ability to measure outcomes by instilling sense of responsibility for students and faculty to intervene when they suspect or observe abuse. The program is designed to coordinate with the mission of the White House Task Force to Protect Students From Sexual Assault, established in 2014. In the task force's initial report, it acknowledges that "prevention programs can change attitudes, behavior - and the culture." The foundation has designated \$250,000 to support up to 25 awards. Applications are due July 1, 2015. Further information on the program and how to apply is available here.

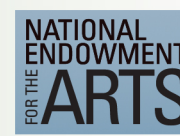

**NEA Announces over 1,000 New** FY 15 Awards

The National Endowment for the Arts (NEA) recently announced \$74.3 million in new funding in support of 1,023 awardees as part of its second round of FY 15 awards. This brings the total amount of FY 15 awards to \$103.47 million and the total number for grantees to 2,139. NEA intends to use \$26 million of this second round of funding to support 960 Art Works projects across 13 arts disciplines. These projects will be used to support creation and public engagement with art, lifelong learning in the arts, and the strengthening of communities through the arts. Additional highlights from the announcement include the award of 8 Collective Impact grants, which use broadbased coalitions to build critical infrastructure for arts education, and the award of 19 Research: Art Works grants to study the value and impact of the arts on American life. Aside from providing the award amounts and names of the winning organizations by state and field, the list is a valuable resource for those seeking their own NEA awards, as the brief synopses give a sense of the types of projects NEA is interested in funding. Congratulations to all of the GRC members that won awards or that are involved as partners in the winning projects!

- Grants Resource Center GRANTWEEK, May 18, 2015

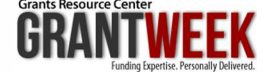

stockton.edu/grantsoffice/  $\begin{array}{|c|c|c|}\n\hline\n\textbf{STOCKTON} & \textbf{S TON} \\
\hline\n\textbf{UNIVE RESITY} & \textbf{S T V} & \textbf{S T V$